# Pocono Mountain School District AP Statistics Course Audit

### **Course Description**

The AP Statistics course at Pocono Mountain East High School is designed to integrate lecture, discussion and exploration. The instruction will be built upon the pillars of exploratory analysis, planning a study, probability and statistical inference. Students will work independently on about half of the assignments and all of the assessments. They will work cooperatively on about half of the assignments and projects. Focus will be given to analyzing raw data sets, calculating meaningful statistics and drawing conclusions. The course will also emphasize writing and original thought. Students will be given a packet of relevant formulas, tables and theorems at the beginning of the course, consistent with the College Board AP Statistics Course Description. This course meets for 180 days, 57 minutes per class.

# **Textbooks and Resources**

Course Text

Yates, Daniel S., David S. Moore, and Daren S. Starnes. *The Practice of Statistics, 2nd edition, 3rd edition*. New York: W.H. Freeman.

Supplemental Texts

Bock, David E., Paul F. Velleman, and Richard D. DeVeaux. *Stats: Modeling the World, 1st and 2nd editions*. Boston: Pearson/Addison-Wesley.

Larson, Ron and Betsy Farber. *Elementary Statistics Picturing the World, 2009*. Upper Saddle River, NJ. Pearson/Prentice Hall.

MINITAB Statistical Software

TI-84 Plus Graphing Calculator

#### **Technology**

All students have the option of checking out a TI-84 Plus Graphing Calculator from the library for the duration of the course, as well as the option to purchase their own calculator with statistical capabilities. There is a computer lab available with MINITAB for use throughout the course. Also, students will utilize Microsoft Excel for quick analysis of data sets. Course instruction will include overhead display of the graphing calculator and MINITAB output.

# **Projects**

The course will be project-intensive, and will include several projects that will reinforce concepts and promote analysis and original thought. Examples are included below:

1. Research Proposal

Students will be expected to complete a full length research proposal using APA Format. This project will focus on sampling methods, research design and data analysis. They will be given a template to follow, outlining all relevant sections of the proposal and what information should be included in each section. Students should choose a design appropriate for their study and complete a review of literature relevant to the study.

2. Manufacturer Consistency

Students will collect data from several sources provided by the teacher (could include M&Ms, Skittles, fruit snacks, chips or pretzels, etc…) The students will observe the number of items in each package and create a class data set. They will then perform analysis on one-variable statistics for each brand and comment on the consistency of packaging, with focus on standard deviation.

3. Linear Regression Project

Students will collect bivariate data from an approved online source. They will use technology to perform linear regression analysis on the data. They will create a scatterplot, calculate and interpret the correlation coefficient, find the least-squares regression line, calculate and interpret the coefficient of determination, calculate and plot the residuals, calculate and interpret the standard deviation of the residuals, and draw conclusions about the appropriateness of the model.

4. Final Project

Students may work with up to three per group to complete a comprehensive final project. Each group will be given a different packet of data and other information that they will analyze to answer the included question. The group will function as though they are given an assignment from a supervisor at work and the analysis is necessary for the company to make decisions. The teacher will provide support as needed, but the project is intended to be designed by the students. A set of minimum criteria and a grading rubric will be provided. The project will include graphical displays, linear regression analysis, confidence intervals, hypothesis testing and well-developed written analysis and conclusions.

# **Course Outline**

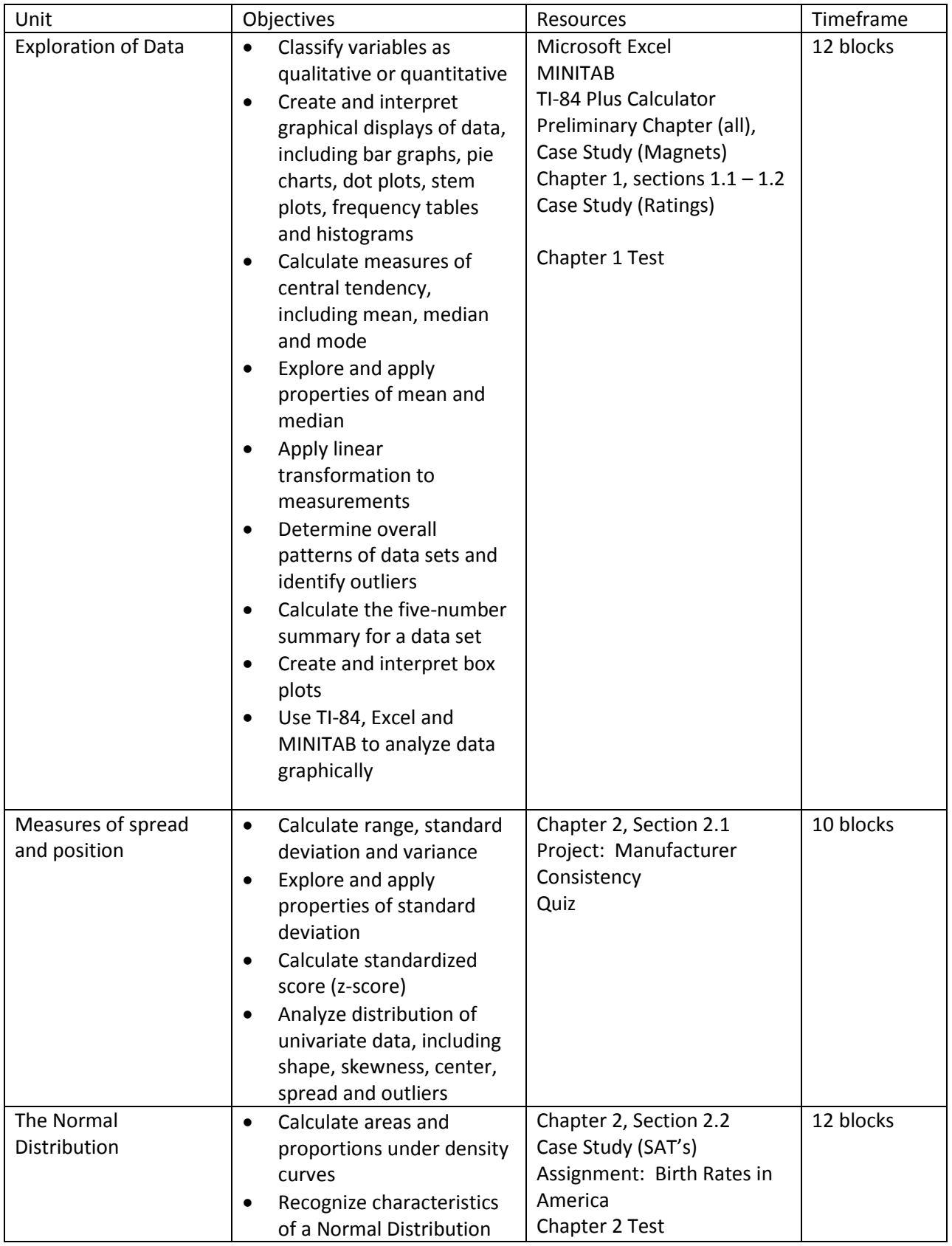

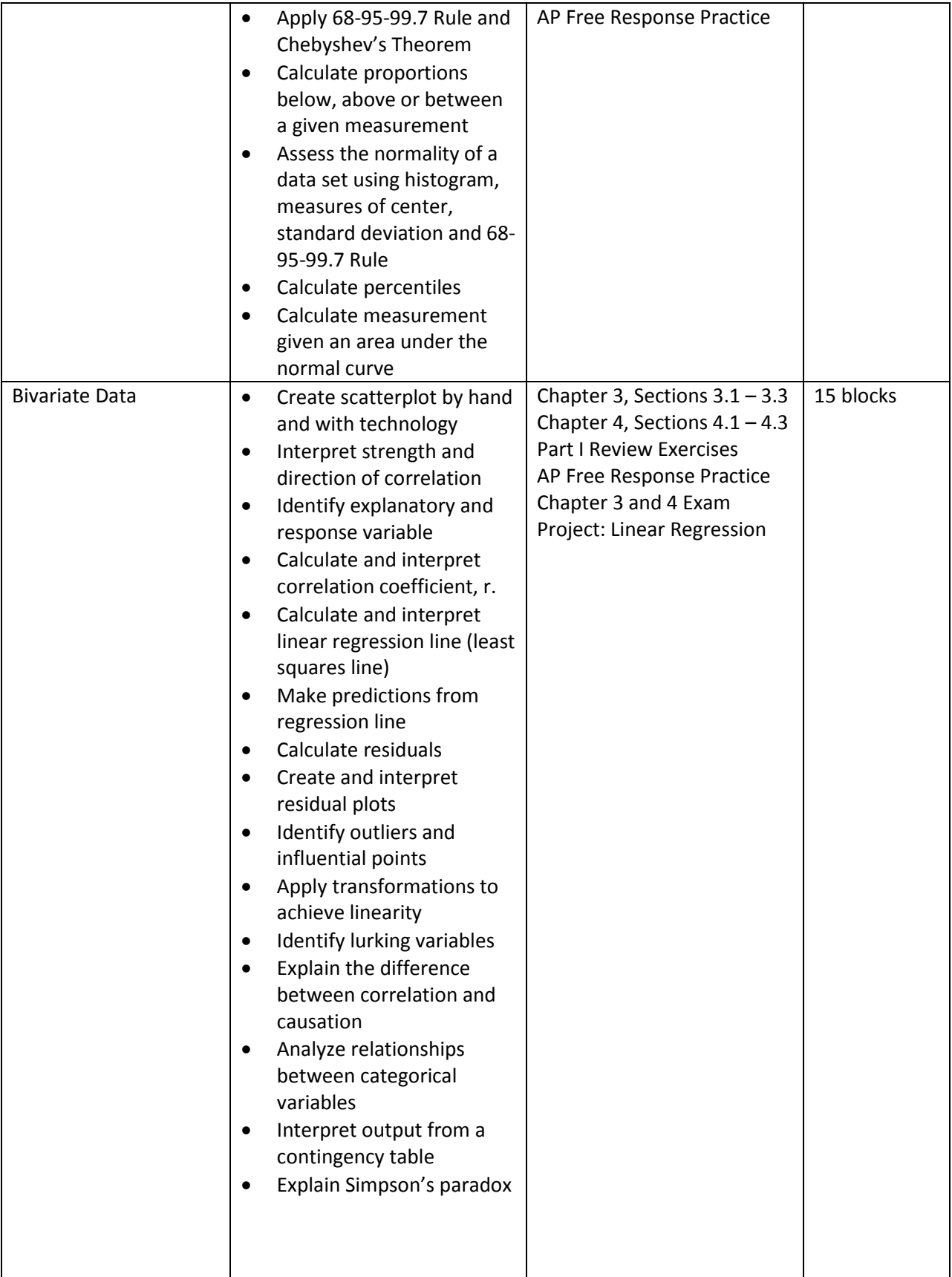

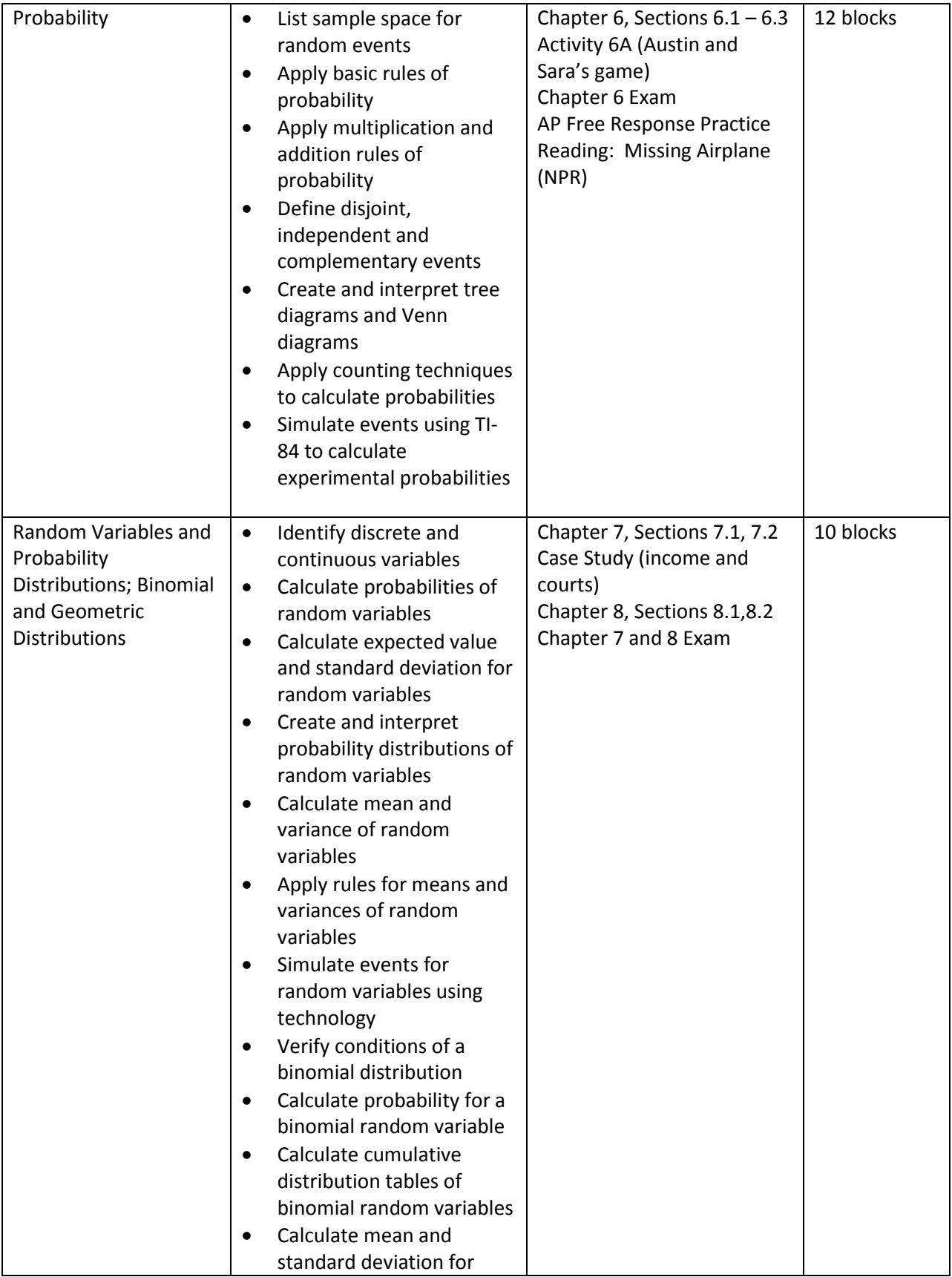

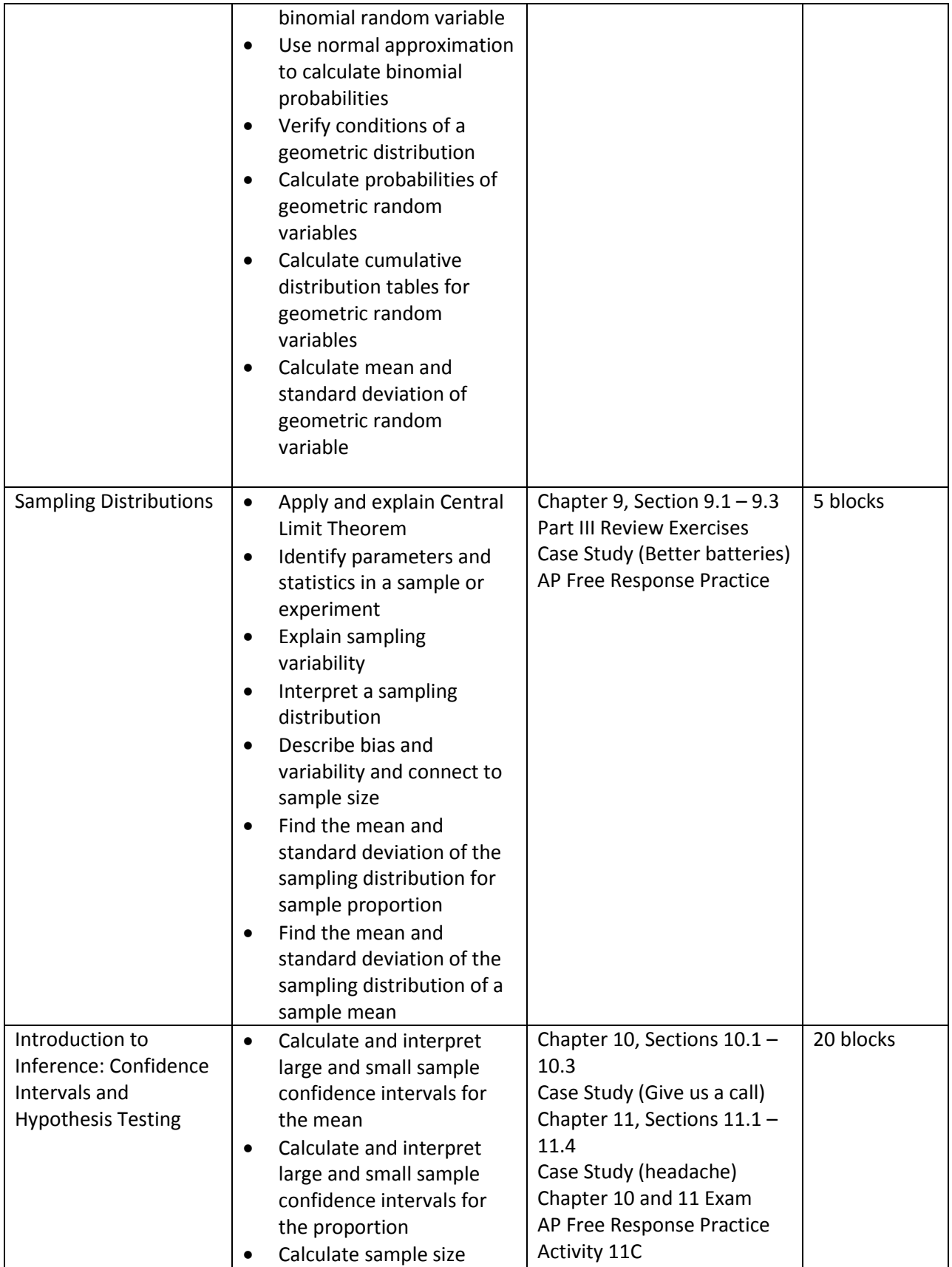

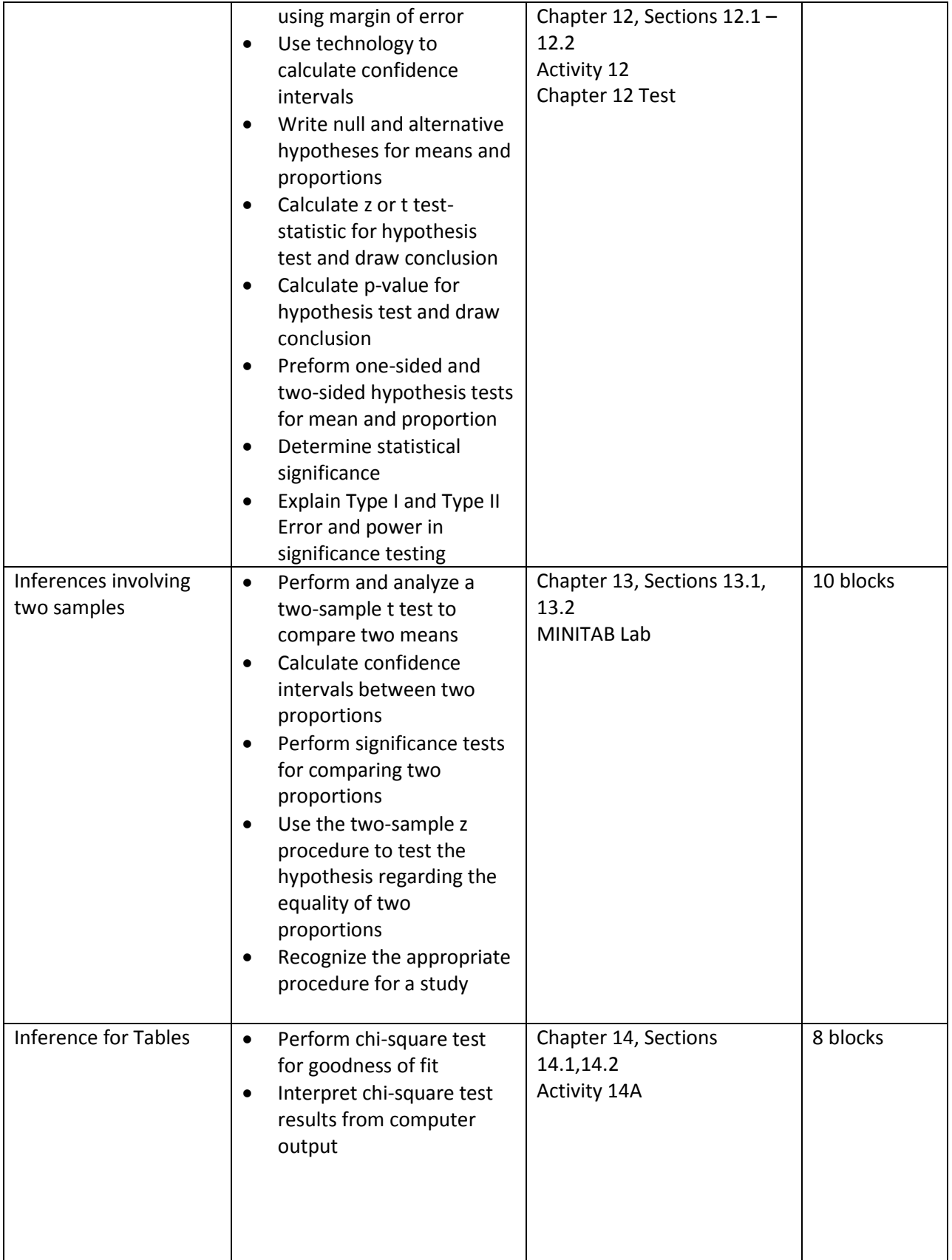

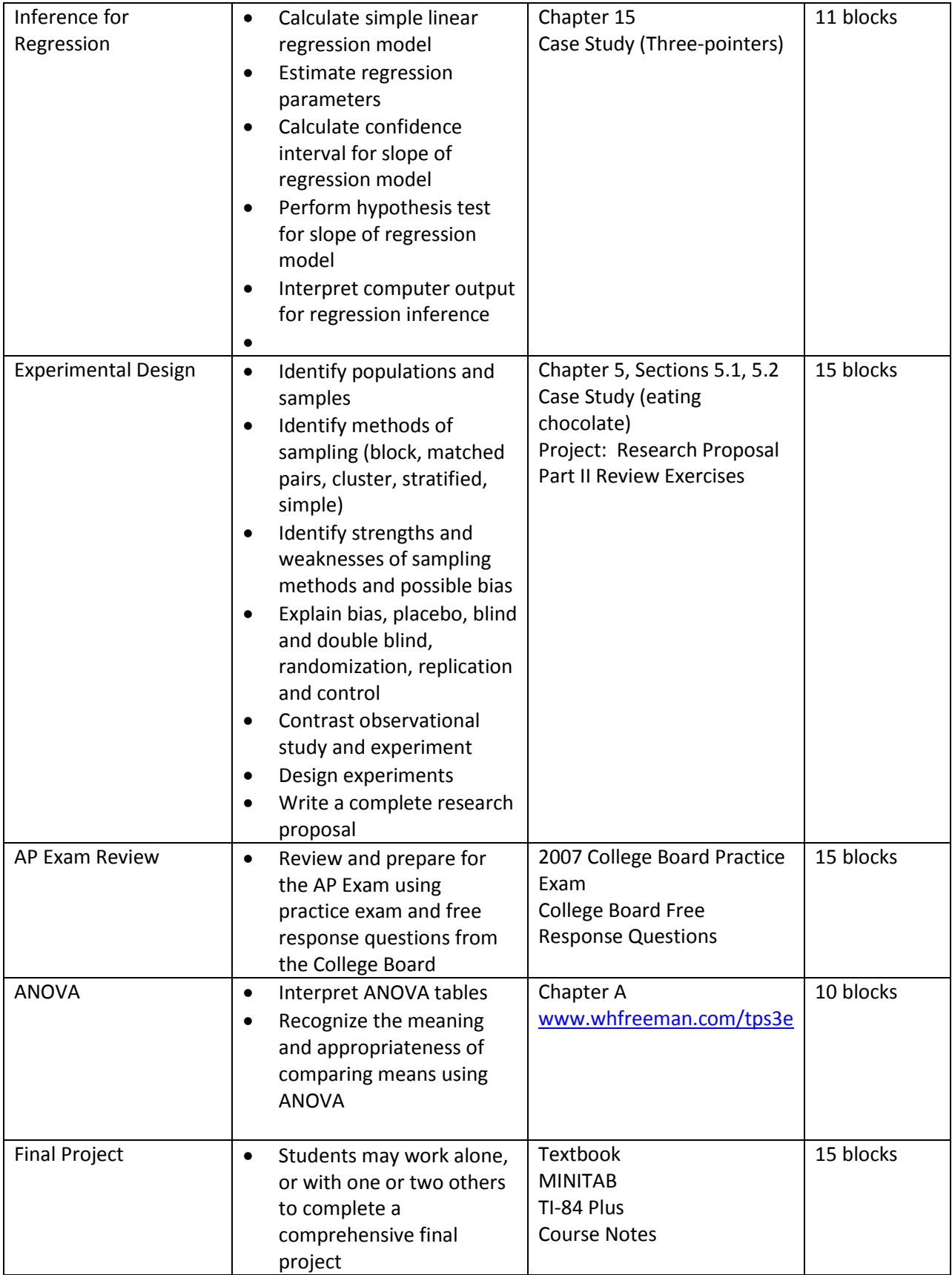